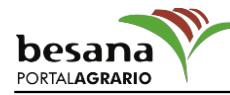

## **8.000 lenguados para repoblar el litoral onubense**

## Revista

Las consejerías de Innovación, Ciencia y Empresa y de Agricultura y Pesca han liberado en el litoral onubense un total de 8.000 juveniles de lenguado, con el objetivo de repoblar el arrecife artificial El Rompido I, situado aproximadamente a una milla de la desembocadura del río Piedras. Con esta actuación se pretende estudiar el crecimiento y la supervivencia de estos ejemplares en el medio natural, así como analizar sus movimientos migratorios y distribución a lo largo de todo el litoral onubense, según informó ayer la Junta. Antes de la repoblación se ha llevado a cabo una primera campaña de pesca experimental en la zona del arrecife, lo que ha permitido conocer la comunidad de peces y su estructura, con especial atención al grupo de los lenguados y, en concreto, población y distribución de tallas. Los peces, procedentes del Centro de Investigación y Formación Pesquera y Acuícola (CIFPA) Agua del Pino de Cartaya han sido trasladados al puerto de Mazagón en tanques de 550 litros a una temperatura de entre 18-20 grados, para evitar el calentamiento del agua. Está previsto que, en un plazo de 7 a 10 semanas después de la repoblación, se realice una segunda pesca experimental, con el fin de evaluar la dispersión inicial de los individuos liberados y estimar el número de peces existentes y sus tallas. Este procedimiento se repetirá periódicamente hasta que se estime conveniente. La información resultante de las campañas de pesca permitirá obtener datos significativos sobre el crecimiento, supervivencia y distribución de los ejemplares en el medio natural. Si la experiencia concluye con resultados positivos, está previsto que ambas consejerías continúen en esta línea de colaboración para extender las repoblaciones a otros arrecifes artificiales del golfo de Cádiz, diversificando también las especies utilizadas.